# <span id="page-0-1"></span><span id="page-0-0"></span>AULA 19

# Problema das n rainhas

#### <span id="page-1-0"></span>PF 12  $http://www.ime.usp.br/~pf/algoritmos/aulas/enum.html$ [http://en.wikipedia.org/wiki/Eight\\_queens\\_puzzle](http://en.wikipedia.org/wiki/Eight_queens_puzzle)

#### Problema das n rainhas

Problema: Dado n determinar todas as maneiras de dispormos n rainhas em um tabuleiro "de xadrez" de dimensão  $n \times n$  de maneira que duas a duas elas não se atacam.

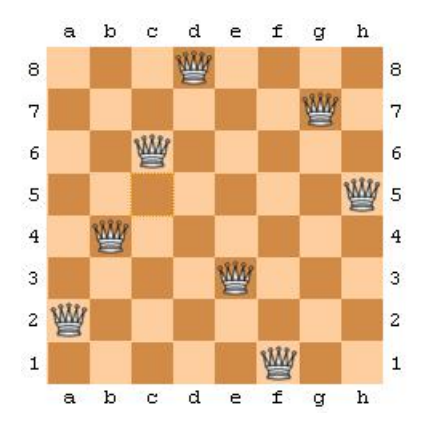

<span id="page-2-0"></span>Imagem: <http://software.intel.com/en-us/articles/multicore-enabling-the-n-queens-problem-using-cilk/>  $299$ 

### Soluções

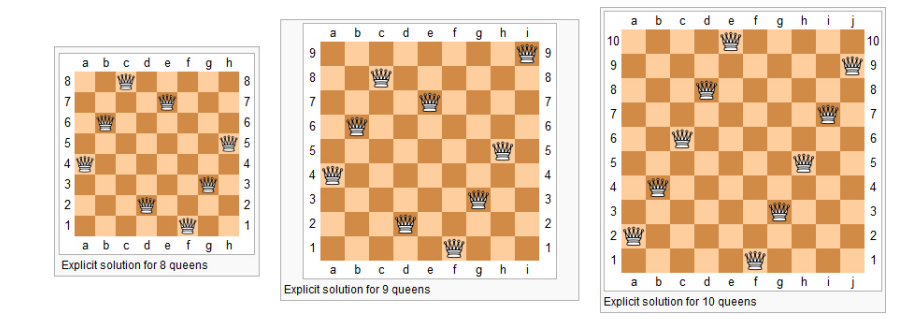

 $\mathbf{A} \equiv \mathbf{A} + \mathbf{A} + \math$ 

 $QQ$ 

<span id="page-3-0"></span>Imagem: http://www.levelxgames.com/2012/05/n-queens/

#### Problema das 8 rainhas

Existem  $\binom{64}{8}$  $\frac{1}{8}$ ) maneiras diferentes de dispormos 8 peças em um tabuleiro de dimensão  $8 \times 8$ 

$$
\binom{64}{8} \approx 44 \text{ bilhões}
$$

Suponha que conseguimos verificar se uma configuração é válida em  $10^{-3}$  segundos. Para verificarmos todas as 44 bilhões seria

 $44000000$  seg  $\approx 733333$  min  $\approx 12222$  horas  $\approx 509$  dias.

### Problema das 8 rainhas

Como cada linha pode conter apenas uma rainha, podemos supor que a rainha *i* será colocada na coluna s[i] da linha i.

Portanto as possíveis soluções para o problema são todas as sequências

$$
s[1], s[2], \ldots, s[8]
$$

sobre 1, 2, . . . , 8

Existem  $8^8 = 16777216$  possibilidades. Para verificá-las gastaríamos

 $16777,216$  seg  $\approx 280$  min  $\approx 4.6$  horas

#### Problema das 8 rainhas

Existem outras restrições:

- (i) para cada i, j, k  $\neq$  j, s[k]  $\neq$  s[j] (=duas rainhas não ocupam a mesma coluna); e
- (ii) duas rainhas não podem ocupar uma mesma diagonal.
- Existem  $8! = 40320$  configurações que satisfazem (i).
- Essa configurações podem ser verificadas em

 $\approx 40$  seg.

**KORKAR KERKER EL VOLO** 

A função nRainhas a seguir imprime todas as configurações de n rainhas em uma tabuleiro  $n \times n$ que duas a duas ela não se atacam.

A mantém no início da cada iteração a seguinte relação invariante

(i0) s[1 . . i−2] é uma solução parcial do problema

**KORKAR KERKER EL VOLO** 

Cada iteração procura estender essa solução colocando uma rainha na linha i

#### A função utiliza as funções auxiliares

/\* Imprime o tabuleiro com as rainhas em  $s|1 \t i|*/$ void

**KORK EX KEY KEY YOUR** 

mostreTabuleiro(int n, int i, int \*s);

 $\mathcal{V}^*$  Supondo que  $\mathbf{s}[1 \dots \mathbf{i} - 1]$  e' solucao parcial, \* verifica se  $s[1 \t i]$  e' solucao parcial \*/ int solucaoParcial(int i, int \*s);

void nRainhas (int n) {  $int$  testouTudo = FALSE; int i;  $/*$  linha atual  $*/$ int j; /\* coluna candidata  $*/$ int nJogadas =  $0$ ; /\* num. da jogada \*/ int nSolucoes =  $0$ ; /\* num. de sol. \*/  $\texttt{int}$ \*s = mallocSafe((n+1)\*sizeof(int));  $/* s[i] = coluna$  em que esta a rainha i \* da linha i, para i= 1, ..., n. \* Posicao s[0] nao sera usada.  $\ast/$ 

/\* linha inicial e coluna inicial \*/  $i = j = 1$ ; /\* Encontra todas as solucoes. \*/ while (testouTudo == FALSE) {  $/* s[1..i-2] e' solution generated */$  $/*$   $(i, j)$  e' onde pretendemos colocar uma rainha \*/

```
/* CASO 1: nLin == 0 */if (i == 0) {
   testouTudo = TRUE;
}
```
/\* CASO 2:  $i == n+1$  OU  $s[1..i-1]$ ) nao e' solucao parcial \*/ else if  $(i == n+1)$  $solucaoParcial(i-1,s)=FALSE$ }{  $/*$  BACKTRACKING  $*/$ /\* voltamos para a linha anterior e \* tentamos a proxima coluna  $\ast/$  $i = s[-i]+1;$  /\* stackPop() \*/ ł

```
/* Caso 3: i == n+1 */
else if (i == n+1) {
   /* uma solucao foi encontrada */
   nSolucoes++;
   mostreTabuleiro(n,i-1,s);
   /* retira do tabuleiro a ultima
   * rainha colocada e volta
   */
   j = s[-i]+1; /* stackPop() */}
```

```
/* CASO 4: i \le n & &
       s[1..i-1] e solucao parcial */
else {
   /* AVANGA *s[i++] = j; /* stackPush() */
   i = 1;nJogadas++;
}
```
ł

**KORK (FRAGE) KERK EL POLO** 

```
printf(\text{stdout}, " \n n. jogadas = %d""\n no. solucoes = %d.\n\n",
   nJogadas, nSolucoes);
free(s):
```
ł

#### Rainhas em uma mesma diagonal

Se duas rainhas estão nas posições  $(i, j)$  e  $(p, q)$ então elas estão em uma mesma diagonal se

$$
i + j == p + q
$$
 ou  $i - j == p - q$ .

Isto implica que duas rainhas estão em uma mesma diagonal se e somente se

$$
i - p == q - j
$$
 ou  $i - p == j - q$ .

ou seja

$$
|i - p| == |q - j|.
$$

#### solucaoParcial

A função solucaoParcial recebe um vetor  $s[1 \t i]$ e supondo que  $s[1 \t i-1]$  é uma solução parcial decide se  $s[1 \t i]$  é uma solução parcial.

Para isto a função apenas verifica se a rainha colocada na posição  $(i, s[i])$  está sendo ataca por alguma das rainhas colocadas nas posições

$$
(1,s[1]),(2,s[2]),\ldots ,(i\!-\!1,s[i\!-\!1])\;.
$$

**KORKAR KERKER EL VOLO** 

#### solucaoParcial

K ロ ▶ K @ ▶ K 할 ▶ K 할 ▶ ① 할 → ① 익 안

```
int solucaoParcial(int i, int *s){
  int j = s[i];
  int k;
  for (k = 1; k < i; k++)int p = k;
      int q = s[k];
      if (q == i)|| \nabla + q == i + j|| p - q == i - i||return FALSE;
      }
  return TRUE;
}
```
## Alguns números

#### nrainhas

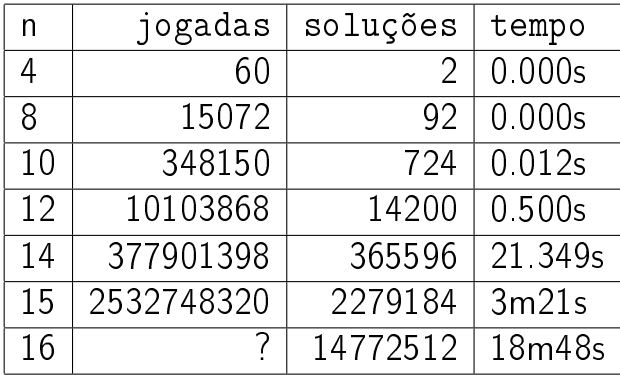

 $Backtracking$  (=tentativa e erro =busca exaustiva) é um método para encontrar uma ou todas as soluções de um problema.

A obtenção de uma solução pode ser vista como uma sequência de passos/decisões.

A cada momento temos uma solução parcial do problema. Assim, estamos em algum ponto de um caminho a procura de uma solução.

Cada iteração consiste em tentar estender essa solução parcial, ou seja, dar mais um passo que nos aproxime de uma solução.

Se não é possível estender a solução parcial, dar esse passo, **voltamos** no caminho e tomamos outra direção/decisão.

Para descrever backtracking frequentemente é usada a metáfora "procura pela saída de um labirinto".

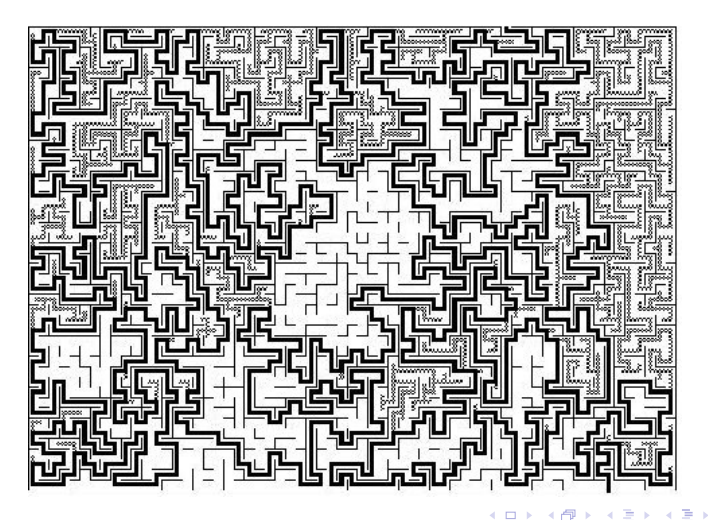

A solução que vimos para o Problema das n rainhas é um exemplo clássico do emprego de backtracking

No início de cada iteração da função nRainhastemos que s[1 . . i-2] é uma solução parcial:

> $(1, s[1]), \ldots, (i-2, s[i-2])$  são posições de rainhas que duas a duas elas não se atacam.

> > **KORKAR KERKER EL VOLO**

### Árvore de estados

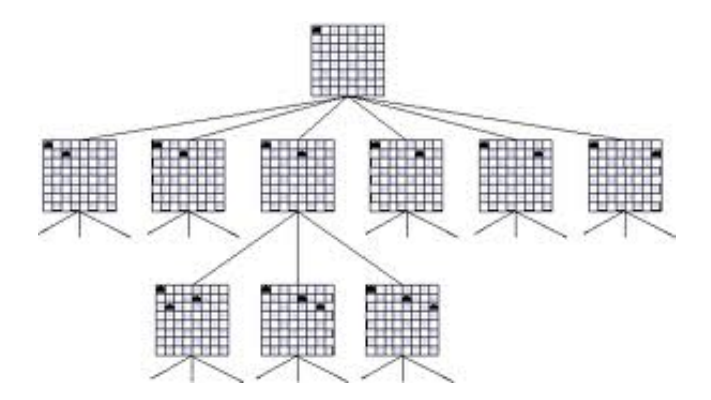

**K ロ ト K 伊 ト K** 

Ξ

 $290$ 

Imagem: http://cs.smith.edu/thiebaut/transputer/chapter9/chap9-4.html

## Árvore de estados

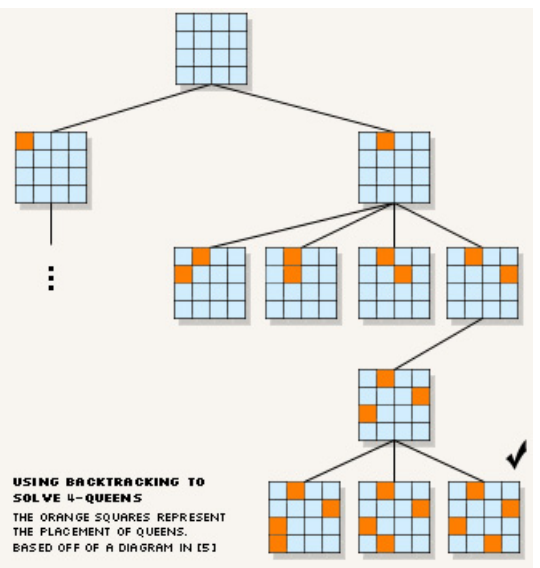

<span id="page-24-0"></span>Imagem: <http://4c.ucc.ie/web/outreach/tutorial.html>

K □ ▶ K @ ▶ K 할 X X 할 X : 할 X 1 9 Q Q ^